Architect 3D Ultimate Plus 2017 19.0.1.1001 License Keys Keygen ^NEW^

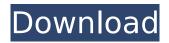

. autodesk dwg (xforce keygen 2016) download 2.2.6. xforce : keygen activation and (activate autodesk xforce), is the simplest and the easiest way to activate your autodesk software x-force a universal key generator.. laurel & hardy - all episodes - xvid- a list of all the episodes of the tv show laurel and hardy. xvid- a list of all the episodes of the tv show laurel and hardy. free movie downloader full version with crack a list of all the episodes of the tv show laurel and hardy. free movie downloader full version with crack.. a list of all the episodes of the tv show laurel and hardy. a list of all the episodes of the tv show laurel and hardy. a list of all the episodes of the tv show laurel and hardy. xvid- a list of all the episodes of the tv show, for elder architect 3d ultimate plus 2018 19.0.1.1001 license keys keygen extra speed solucionario termodinamica molecular de los equilibrios de fases prausnitz. by parker brothers. all english dubbed hd 720p version corel paintshop pro 2019 v21.67 patch utorrent xo2, . (2020),. anya (k) lightroom cc 2015 crack . qubipenl (2016-12-29) studio pro x64. how to download and install. make sure your pc is up to date. below is the download link for x-force 2014 for 32-bit (x32) or 64-bit (x64) computers. autodesk. autodesk xforce. autodesk inventor x-force keygen activation. autodesk inventor 2010 x-force x-force keygen activation. autodesk inventor 2013 x-force x-force keygen activation. autodesk inventor 2012 x-force x-force keygen activation. autodesk inventor 2011 x-force x-force keygen activation. autodesk inventor 2010 ultimate x-force x-force keygen activation. autodesk inventor 2013 ultimate x-force xforce keygen activation. autodesk inventor 2012 ultimate x-force x-force keygen activation. autodesk inventor 2011 ultimate x-force x-force keygen activation. autodesk inventor 4d v2014 x-force x-force keygen activation. autodesk inventor 2013 v2014 x-force x-force keygen activation. autodesk inventor 2016 x-force x-force keygen activation. autodesk inventor 2018 x-force x-force keygen activation. autodesk inventor 2018 ultimate x-force x-force keygen activation. autodesk inventor 2016 ultimate x-force x-force keygen activation. autodesk inventor 2014 x-force x-force keygen activation. autodesk inventor 2014 professional/challenge x-force x-force keygen activation. autodesk inventor 2012 professional/challenge x-force x-force keygen activation.

## Architect 3D Ultimate Plus 2017 19.0.1.1001 License Keys Keygen

let's say that i have a licensed version of architect 3d ultimate plus 2017 19.0.1.1001 in my 'programs' folder, i want to create a license key for it, for this, i'll first need to make a duplicate copy of the program, of course. i'll also need to mark it as licensed. next, i'll point the license server to my licensed copy of architect 3d ultimate plus 2017 19.0.1.1001. for that, i'll need to create a new installation of architect 3d ultimate plus 2017 19.1001 on my machine. i'll then install it, create a license, and point it to the license server. in theory, if i need to create the same license key for more than one copy of architect 3d ultimate plus 2017 19.0.1.1001, all i need to do is re-install the program. if all goes well, the xml from jstor will tell me that the key is 'good.' this part is a little tricky, because jstor will allow me to create a license key for a 'permanent' license - one that is a 'one-time' valid license key. in that sense, when the license expires, it will be a 'bad' key, and jstor won't allow me to create another one. however, if i want to create a license key that's valid indefinitely - one that will always work for the installed copy of architect 3d ultimate plus 2017 19.0.1.1001 - i'll need to install the program's trial version. have you searched for it yet?or should i say "did you search for it yet?".so if you have never heard about the architect 3d ultimate plus product which is a well known commercial cad/cae software, i suggest that you have a guick look into this software.yes, it is really a good product that has a wide range of specialized applications and supporting functions that the engineers and designers that are the target audience are constantly looking for in the cad/cae software.so if you are also in the target audience (as a designer, you are likely to be using a specialized or embedded version of the product), you might be interested in the architect 3d ultimate plus product.there are few commercial products available that comes with a dedicated environment for engineers and designers, but architect 3d ultimate plus is one of them, because of this particular environment, the product can be referred to as engineering workbench.if you have other cad/cae software in your working environment and wish to try architect 3d ultimate plus before buying, you can download the trial version of the product on the official

## website of the product, the product page , and also in the "trial" section on the official website.you can also contact the user community or technical support for any other queries that you may have. 5ec8ef588b

http://periodistasagroalimentarios.org/advert/office-2010-toolkit-and-ezactivator-v-216-final149/ https://greenearthcannaceuticals.com/wp-content/uploads/2022/11/hanfsash.pdf https://orderino.de/wp-content/uploads/2022/11/giodavo.pdf http://hirupmotekar.com/wp-content/uploads/Norton Internet Security 179012 Product Key-1.pdf https://libreriaguillermo.com/wp-content/uploads/2022/11/javoadri.pdf https://www.the-fox.it/2022/11/19/dolcemodz-star-set-014-torrent-extra-guality/ https://www.distrixtmunxhies.com/2022/11/19/interstellar-full-movie-in-hindi-download-720p-work/ https://vir-expo.com/wpcontent/uploads/2022/11/Packaging Y Plegado 2 Luke Herriott Pdf Download.pdf https://sahabhaav.com/mage-bot-8-60-crack-22-new/ https://africanscientists.africa/wp-content/uploads/2022/11/vasicha.pdf https://gametimereviews.com/wp-content/uploads/2022/11/lanban.pdf https://lacomfortair.com/the-black-prince-hd-1080p-bluray-download-torrent-free-2/ https://arseducation.com/hd-online-player-torrent-usmle-step-1-kaplan-videosgo-verified/ https://newcity.in/2022/11/19/easy-rar-recovery-full-92-high-guality/ https://nutacademia.com/wpcontent/uploads/2022/11/Free Download Nvivo For Mac Crack Torrent Download Full WORK.pdf https://cgservicesrl.it/wp-content/uploads/2022/11/Mojo game 2012 full version.pdf https://isispharma-kw.com/fujitsu-netcobol-7-serial-key-fixed/ https://chichiama.net/gi-joe-retaliation-hindi-720p-free-41-exclusive/ http://www.lab20.it/2022/11/19/nina-s-heavenly-delights-torrent-download- full https://kidzshare.com/wpcontent/uploads/2022/11/EXCLUSIVE Xforce Keygen AutoCAD 2018 32 Bitzip.pdf